Министерство науки и высшего образования Российской Федерации федеральное государственное бюджетное образовательное учреждение высшего образования «Санкт-Петербургский государственный университет промышленных технологий и дизайна» (СПбГУПТД)

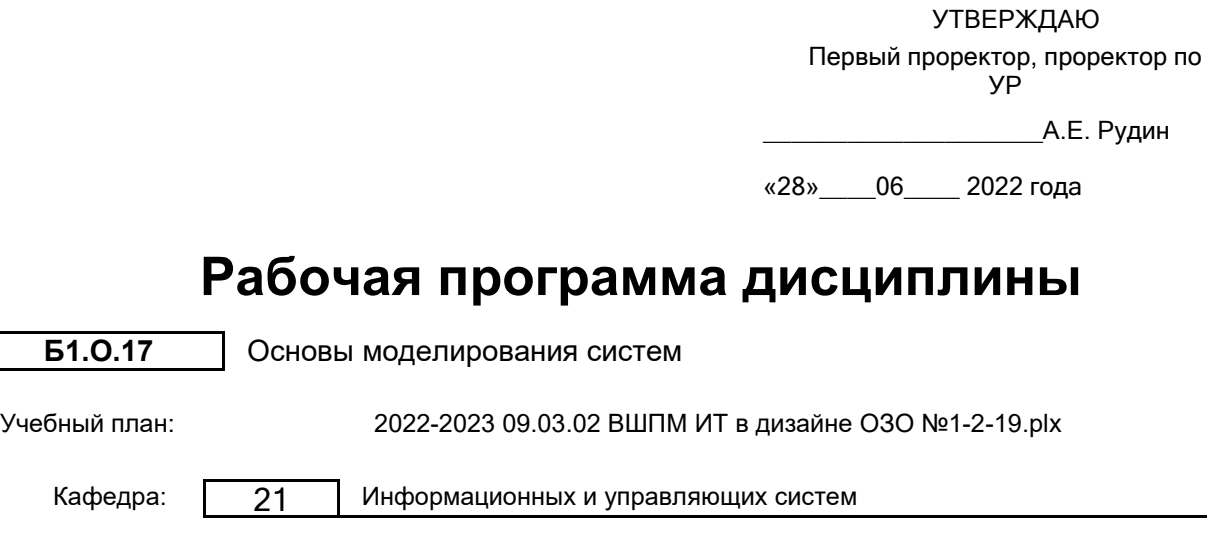

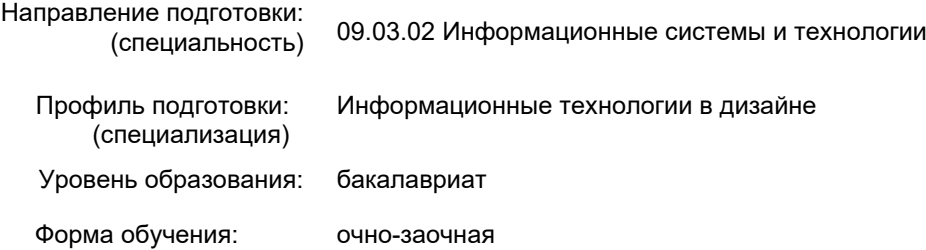

# **План учебного процесса**

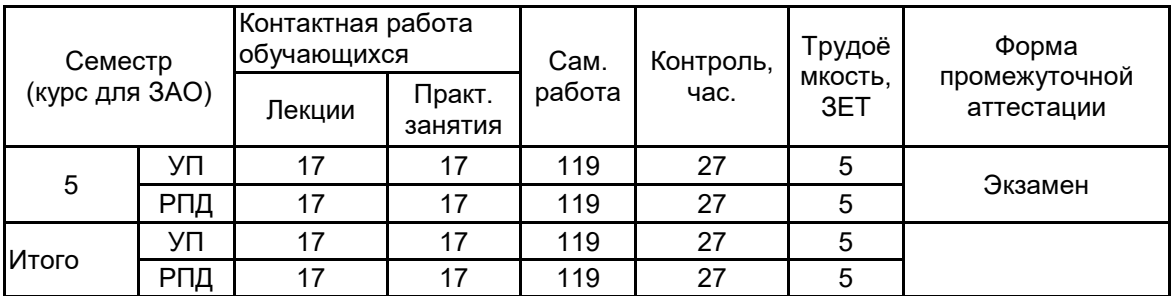

Рабочая программа дисциплины составлена в соответствии с федеральным государственным образовательным стандартом высшего образования по направлению подготовки 09.03.02 Информационные системы и технологии, утверждённым приказом Министерства образования и науки Российской Федерации от 19.09.2017 г. № 926

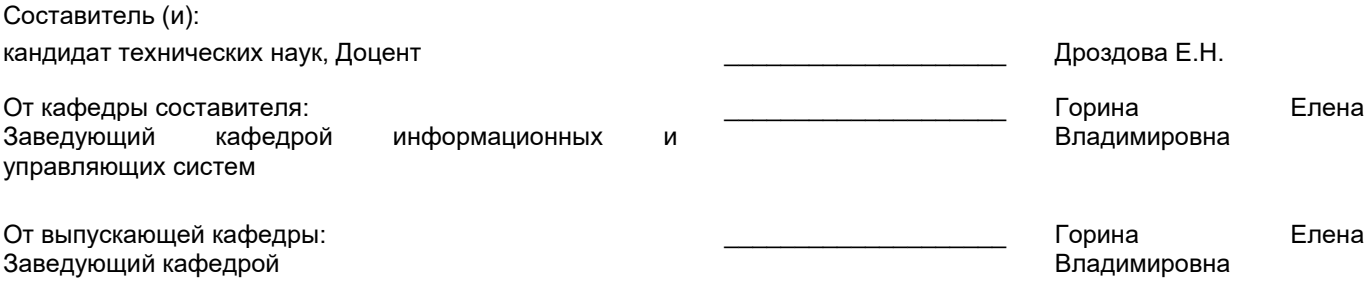

\_\_\_\_\_\_\_\_\_\_\_\_\_\_\_\_\_\_\_\_\_\_\_\_\_\_\_\_\_\_\_\_\_\_\_\_\_\_\_\_\_\_\_\_\_\_\_\_\_\_\_\_\_\_\_\_\_\_\_\_\_\_\_\_

Методический отдел:

## 1 ВВЕДЕНИЕ К РАБОЧЕЙ ПРОГРАММЕ ДИСЦИПЛИНЫ

1.1 Цель дисциплины: Сформировать компетенции обучающегося в области построения аналитических и имитационных моделей информационных процессов и систем.

### 1.2 Задачи дисциплины:

•Рассмотреть понятие и состав модели; работу с данными при моделировании, понятие эксперимента.

•Показать виды моделирования, в том числе имитационное и стохастическое моделирование, модель как черный ящик.

•Дать формальное описание информационных процессов в модели и использование в моделях информационных технологий..

## 1.3 Требования к предварительной подготовке обучающегося:

Предварительная подготовка предполагает создание основы для формирования компетенций, указанных в п. 2, при изучении дисциплин:

Информационные технологии

Web-программирование

Информационные процессы и системы

## 2 КОМПЕТЕНЦИИ ОБУЧАЮЩЕГОСЯ, ФОРМИРУЕМЫЕ В РЕЗУЛЬТАТЕ ОСВОЕНИЯ ДИСЦИПЛИНЫ

ОПК-1: Способен применять естественнонаучные и общеинженерные знания, методы математического анализа и моделирования, теоретического и экспериментального исследования в профессиональной деятельности:

Знать: фундаментальные основы теории моделирования, вопросы теории построения компьютерных моделей

Уметь: использовать моделирование при исследовании сложных информационных систем и их элементов

Владеть: навыками применения математического аппарата формализации процессов в сложных системах

## 3 РЕЗУЛЬТАТЫ ОБУЧЕНИЯ ПО ДИСЦИПЛИНЕ

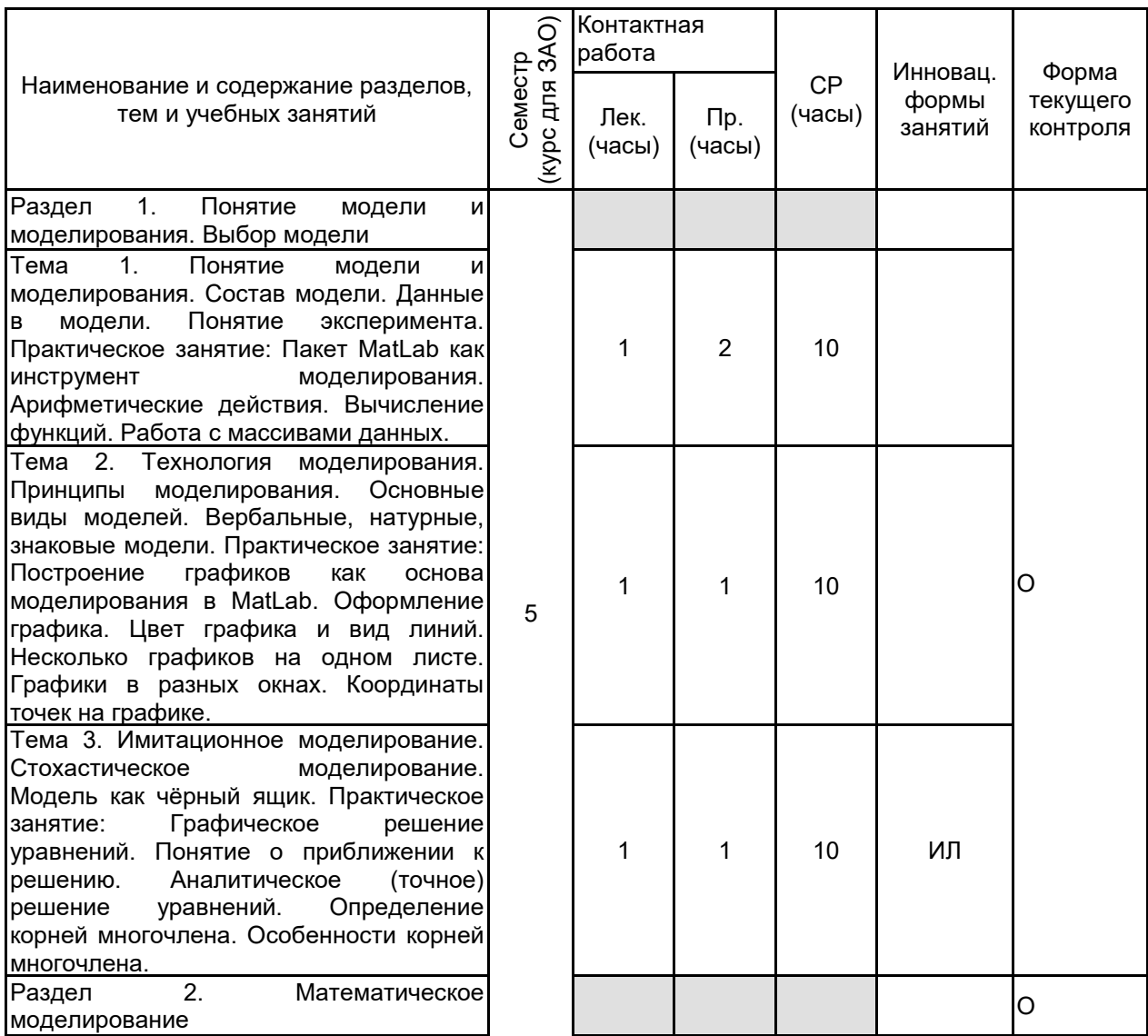

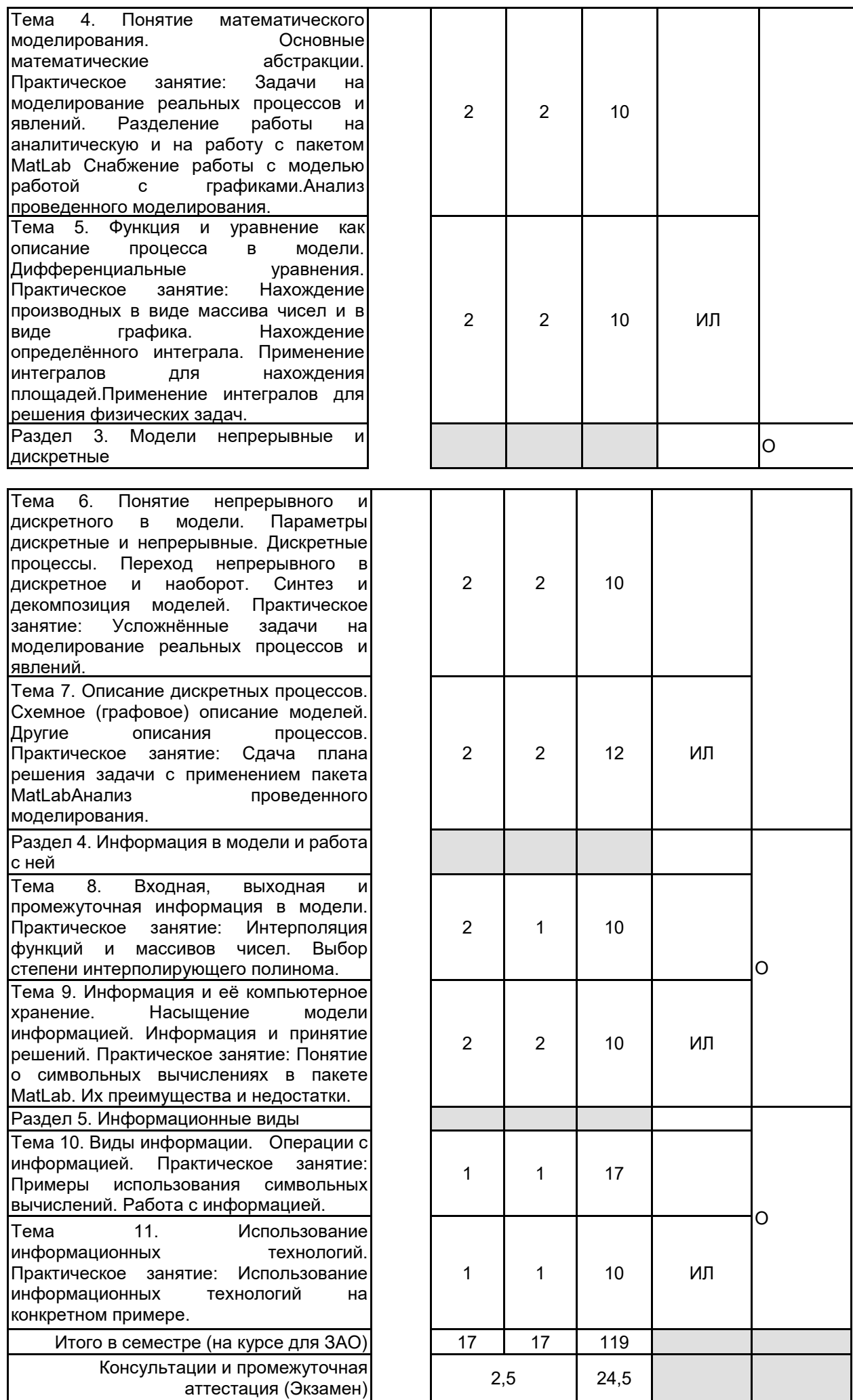

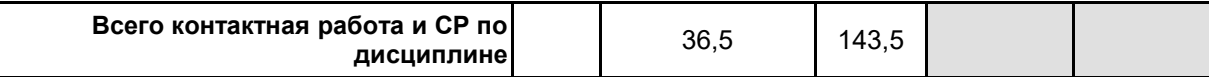

# **4 КУРСОВОЕ ПРОЕКТИРОВАНИЕ**

Курсовое проектирование учебным планом не предусмотрено

# **5. ФОНД ОЦЕНОЧНЫХ СРЕДСТВ ДЛЯ ПРОВЕДЕНИЯ ПРОМЕЖУТОЧНОЙ АТТЕСТАЦИИ**

## **5.1 Описание показателей, критериев и системы оценивания результатов обучения 5.1.1 Показатели оценивания**

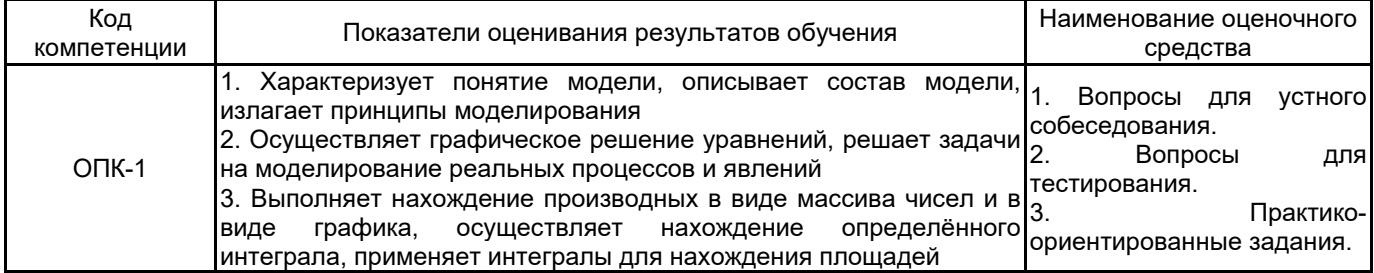

## **5.1.2 Система и критерии оценивания**

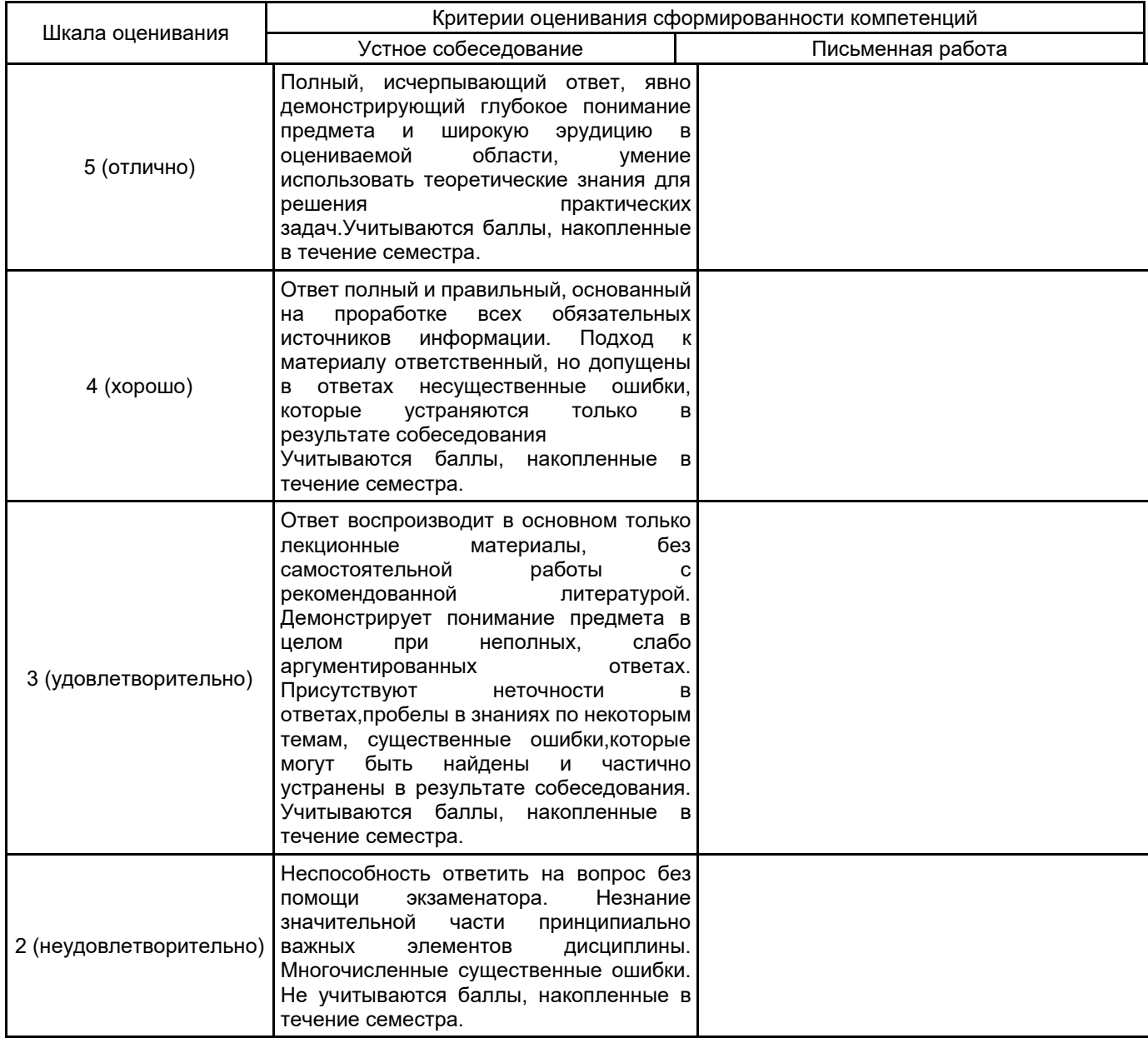

#### 5.2 Типовые контрольные задания или иные материалы, необходимые для оценки знаний, умений, навыков и (или) опыта деятельности 5.2.1 Перечень контрольных вопросов

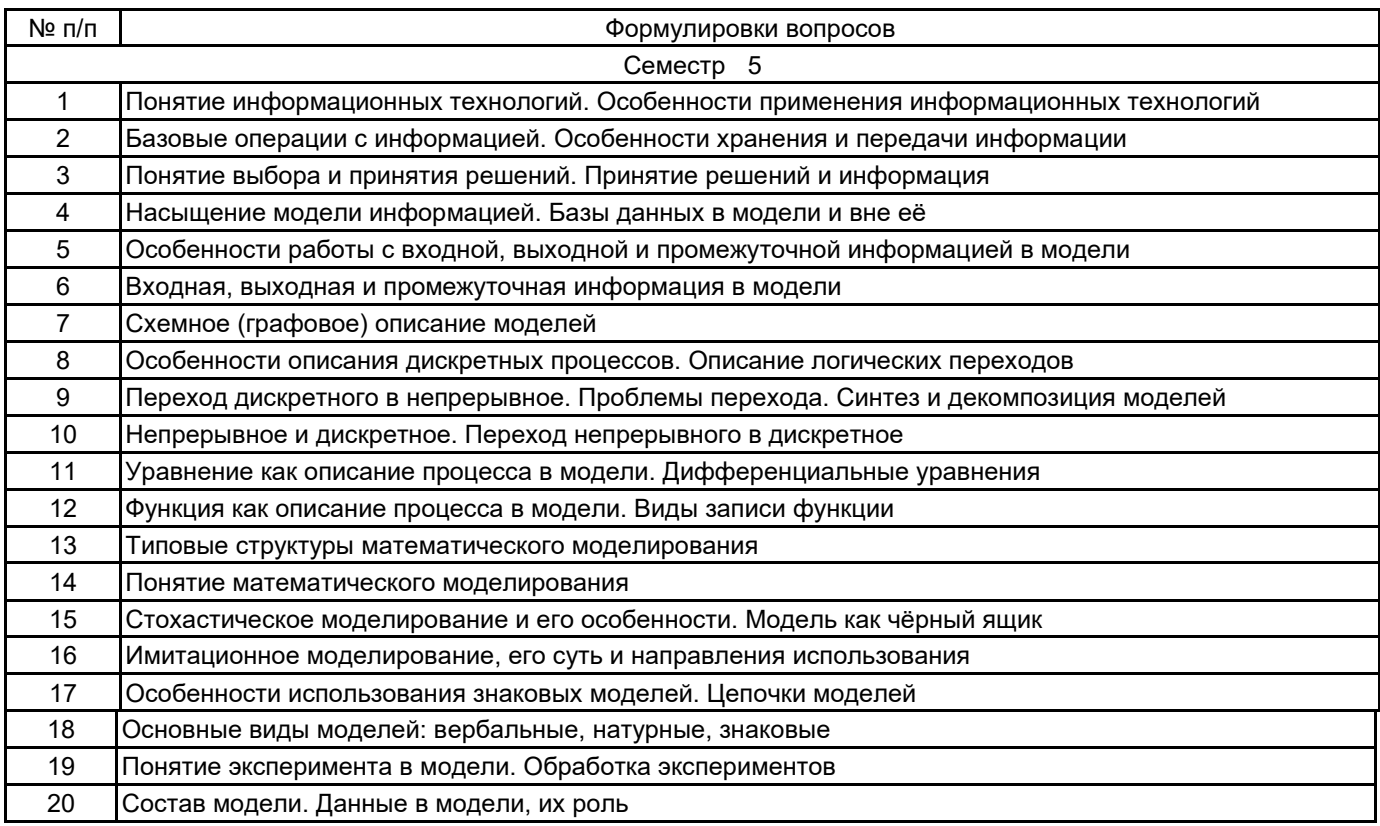

## 5.2.2 Типовые тестовые задания

1.Что такое модель?

- А) Замена одного объекта на другой для целей упрощения рассмотрения
- Б) Замена реального мира виртуальным
- В) Замена объекта на похожий на него

2.Что такое система?

- А) Набор объектов, выполняющий определённую функцию
- Б) Рассматриваемый набор объектов
- В) Набор объектов, перед которым поставлена цель

3. Имитационная модель не позволяет:

- А) изменять условия в ходе идущего эксперимента
- Б) использовать одновременно разные наборы данных

В) выводить новые суждения

4. Используя модель черного ящика определить зависимость выходов от входов по следующей таблице: BX 1234 **BblX 1454** 

A) BblX= - (BX-3)2-5

Б) BЫХ= - (ВХ-3)2+5

B) BblX= (BX-3)2-5

#### 5.2.3 Типовые практико-ориентированные задания (задачи, кейсы)

1. Предположим, имеются две одноименные функции myfunc, расположенные в каталогах dir1 и dir2. Как определить, какая именно из них была запущена? Представьте хотя бы 3 способа.

С помощью программы MatLab построить самопересекающуюся незамкнутую кривую из 5 отрезков и задать раскрашивание.

2. По какому принципу построения моделирующих алгоритмов строятся алгоритмы с детерминированным  $IIIATOM<sup>2</sup>$ 

Что будет выведено в программе:  $s=(1:3)$ ;  $k=0$ ; for  $i=s$  $k=k+i$ ; end  $\mathbf k$ 

3. Найти корни многочлена  $y=1+x+x3+x4$ 

4. С помощью графовой модели решить задачу: В магазин привезли 9 рулонов белой ткани по 5 м в каждом и 20 м синей ткани. Сколько всего метров ткани привезли в магазин?

### 5.3 Методические материалы, определяющие процедуры оценивания знаний, умений, владений (навыков и (или) практического опыта деятельности)

## 5.3.1 Условия допуска обучающегося к промежуточной аттестации и порядок ликвидации академической задолженности

Проведение промежуточной аттестации регламентировано локальным нормативным актом СПбГУПТД «Положение о проведении текущего контроля успеваемости и промежуточной аттестации обучающихся»

#### 5.3.2 Форма проведения промежуточной аттестации по дисциплине

Письменная

Устная

Компьютерное тестирование

Иная

### 5.3.3 Особенности проведения промежуточной аттестации по дисциплине

При проведении экзамена время, отводимое на подготовку к ответу, составляет не более 40 мин. Для выполнения практического задания обучающему предоставляется необходимая справочная информация. Сообщение результатов обучающемуся производится непосредственно после устного ответа

#### 6. УЧЕБНО-МЕТОДИЧЕСКОЕ И ИНФОРМАЦИОННОЕ ОБЕСПЕЧЕНИЕ ДИСЦИПЛИНЫ

## 6.1 Учебная литература

 $\times$ 

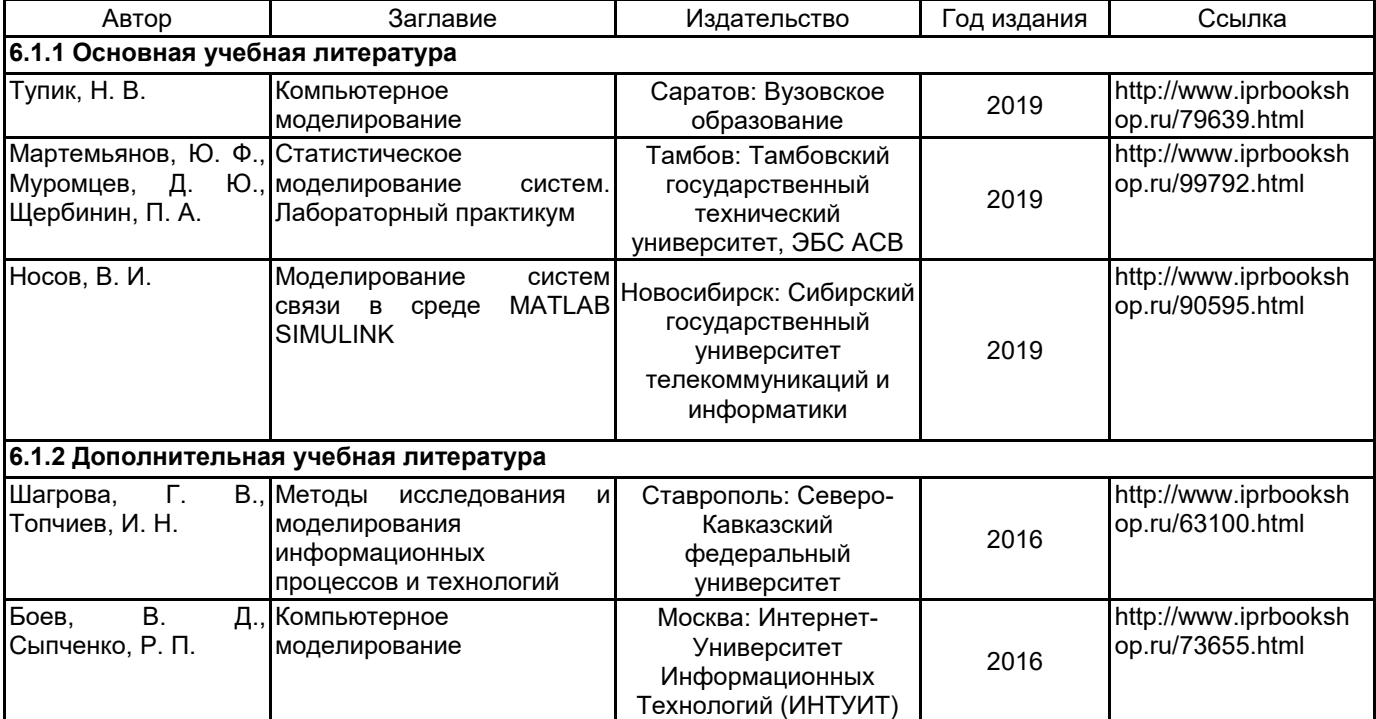

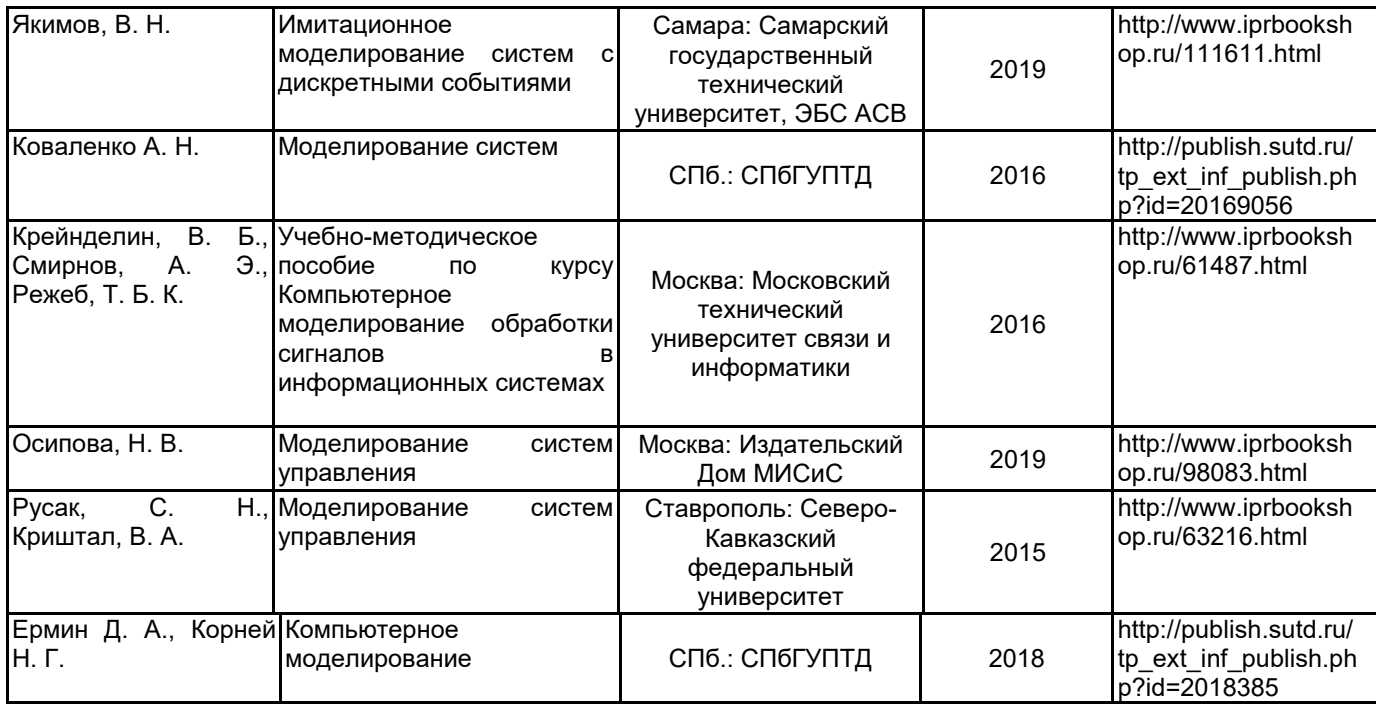

# **6.2 Перечень профессиональных баз данных и информационно-справочных систем**

Портал Росстандарта по стандартизации [Электронный ресурс]. URL: http://standard.gost.ru/wps/portal/

## **6.3 Перечень лицензионного и свободно распространяемого программного обеспечения**

MicrosoftOfficeProfessional Microsoft Windows

MATLAB

## **6.4 Описание материально-технической базы, необходимой для осуществления образовательного процесса по дисциплине**

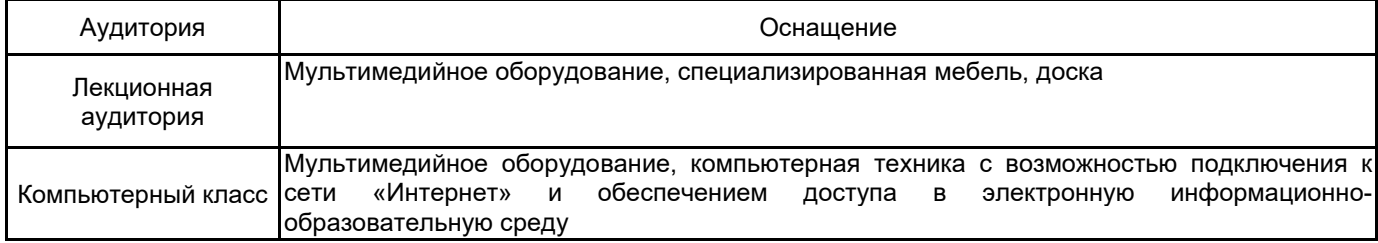